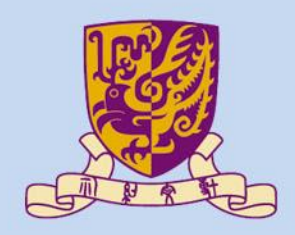

香港中文大學

The Chinese University of Hong Kong

## *CENG3430 Rapid Prototyping of Digital Systems* **Lecture 03: Architectural Styles of VHDL**

### **Ming-Chang YANG** *[mcyang@cse.cuhk.edu.hk](mailto:mcyang@cse.cuhk.edu.hk)*

**THUILE** 

# **Recall: Basic Structure of a VHDL File**

### A VHDL file

### **Library Declaration**

library IEEE;

use IEEE.std logic 1164.all;

- use IEEE.std logic arith.all;
- use IEEE.std logic unsigned.all;

### **Entity Declaration**

*Define the signals to be seen outside externally (I/O pins)*

### **Architecture Body** *Define the internal operations of the entity (desired functions)*

### **Outline**

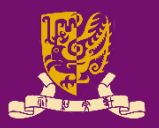

- Architectural Design Methods
	- Data Flow Design (concurrent statements)
	- Structural Design ("**port map**")
	- Behavioral Design ("**process**")
- Concurrent vs. Sequential Statements
- **Design Constructions** 
	- Concurrent: when-else, with-select-when
	- Sequential: if-then-else, case-when, loop

## **Data Flow: Use Concurrent Statements**

- Data flow design method uses concurrent statements instead of sequential statements.
	- Concurrent statements can be interchanged freely.
	- There's no "execution order" for concurrent statements.

```
CENG3430 Lec03: Architectural Styles of VHDL Signal a Of D (Of DOIN) Changes. 4
 1 library IEEE; %Vivado2014.4 tested ok
 2 use IEEE.STD_LOGIC_1164.ALL;
 3 entity eqb_comp4 is
 4 port (a, b: in std logic vector(3 downto 0);
 5 equals, bigger: out std_logic);
 6 end eqb_comp4;
 7 architecture dataflow4 of eqb_comp4 is
 8 begin
 9 equals <= '1' when (a = b) else '0'; --concurrent
10 bigger <= '1' when (a > b) else '0'; --concurrent
11 end dataflow4;
                               Lines 9 & 10 will be executed whenever 
                               signal a or b (or both) changes.
```
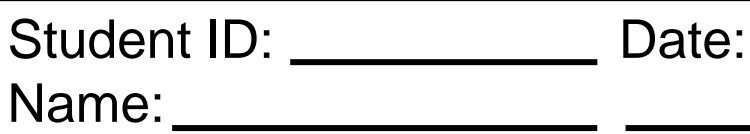

- Draw the schematic circuit of this code:
- 1 library IEEE; --Vivado 14.4
- 2 use IEEE.STD LOGIC 1164.ALL;
- 3 entity abc is
- 4 port (a,b,c: in std\_logic;
- 5 y: out std\_logic);
- 6 end abc;
- 7 architecture abc\_arch of abc is
- 8 signal x : std\_logic;
- 9 begin
- 10  $x \leq a$  nor b;
- 11  $y \le x$  and  $c$ ;
- 12 end abc arch;

# Answer:

### **Outline**

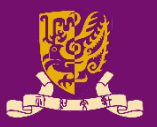

- Architectural Design Methods
	- Data Flow Design (concurrent statements)
	- Structural Design ("**port map**")
	- Behavioral Design ("**process**")
- Concurrent vs. Sequential Statements
- Design Constructions
	- Concurrent: when-else, with-select-when
	- Sequential: if-then-else, case-when, loop

# **Structural Design: Use "port map"**

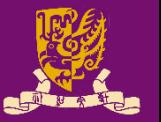

### • Structural Design: Like a circuit but describe it by text.

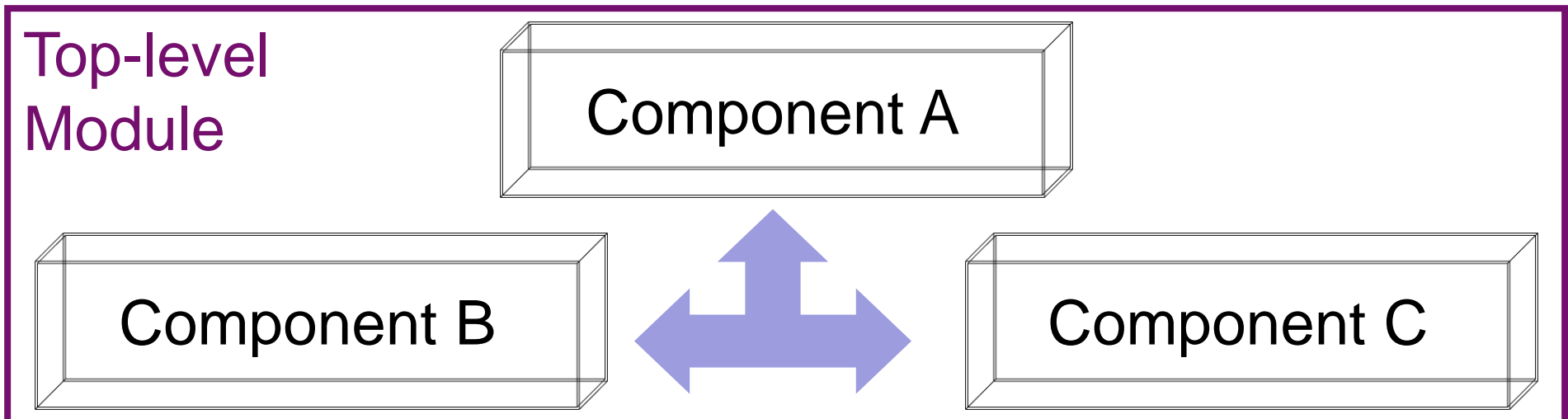

Connected by **port map** in the architecture body of the top-level design module

### • **Design Steps**:

**Step 1**: Create **entities Step 2**: Create **components** from **entities Step 3**: Use "**port map**" to relate the components

## **Step 1: Create Entities**

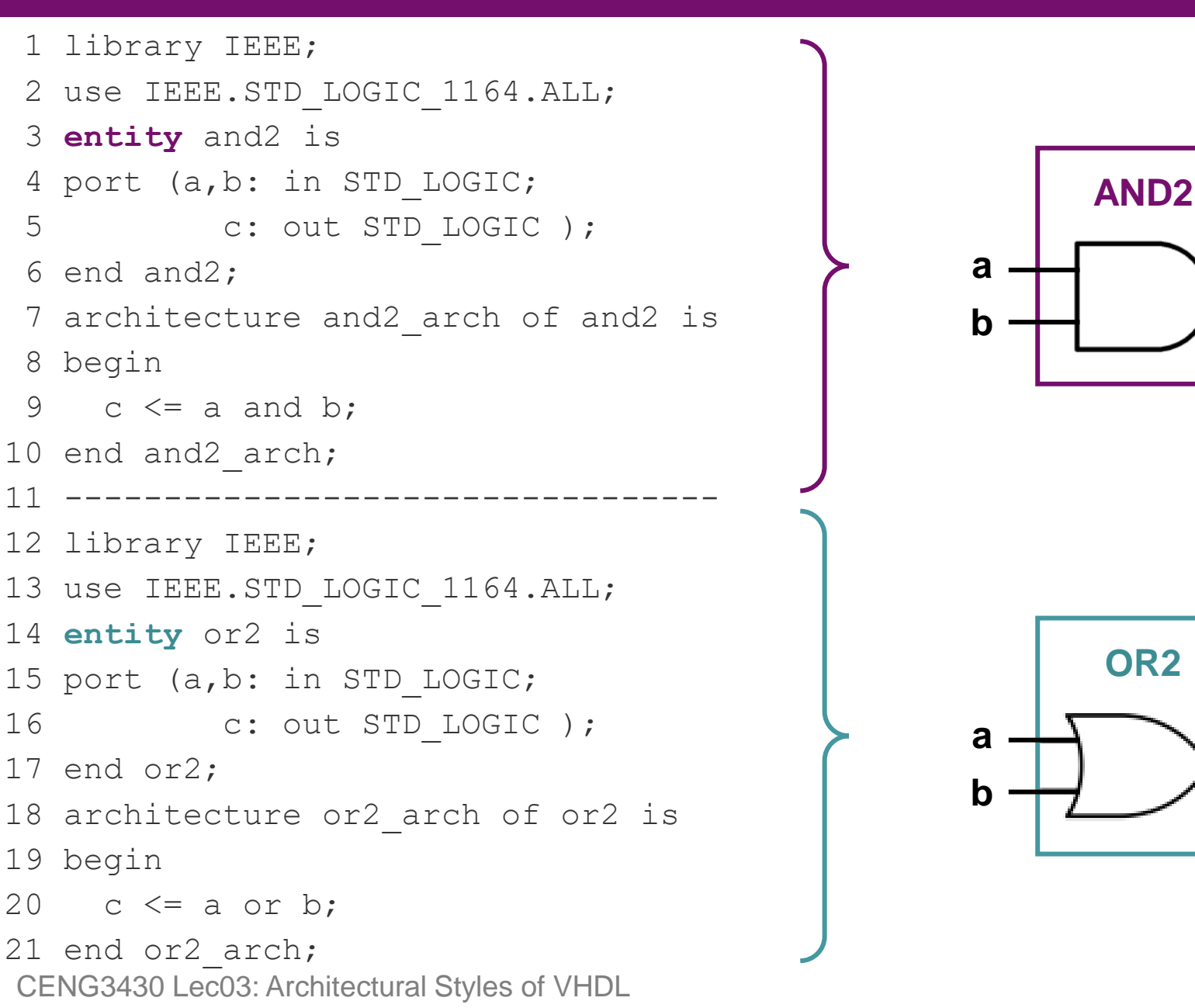

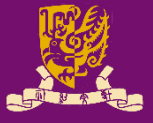

**c**

**c**

### **Step 2: Create Components**

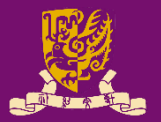

**component** and2 --create components- port (a,b: in std\_logic; c: out std\_logic); end **component**;

**component** or2 --create components- port (a,b: in std logic; c: out std logic); end **component**;

signal con1 signal: std logic; --internal signal--(optional)

**a b c AND2**

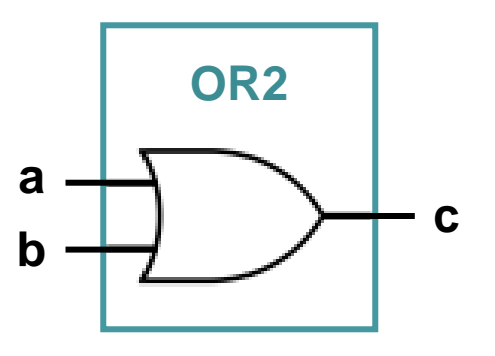

## **Step 3: Connect Components**

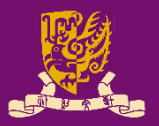

label1 & label 2 are line labels

begin

label1: and2 **port map** (in1, in2, inter\_sig);

label2: or2 **port map** (inter\_sig, in3, out1);

end test\_arch;

Lines can be interchanged for the same circuit design.

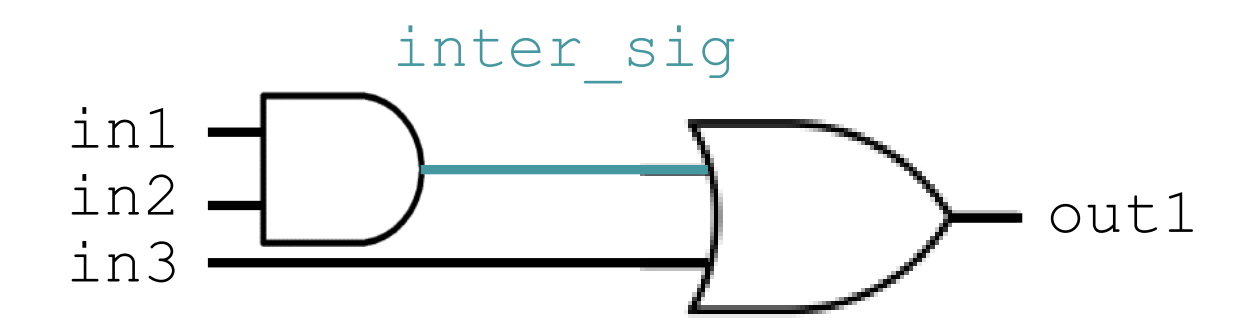

# **Put Together: A Running Example**

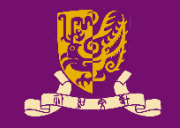

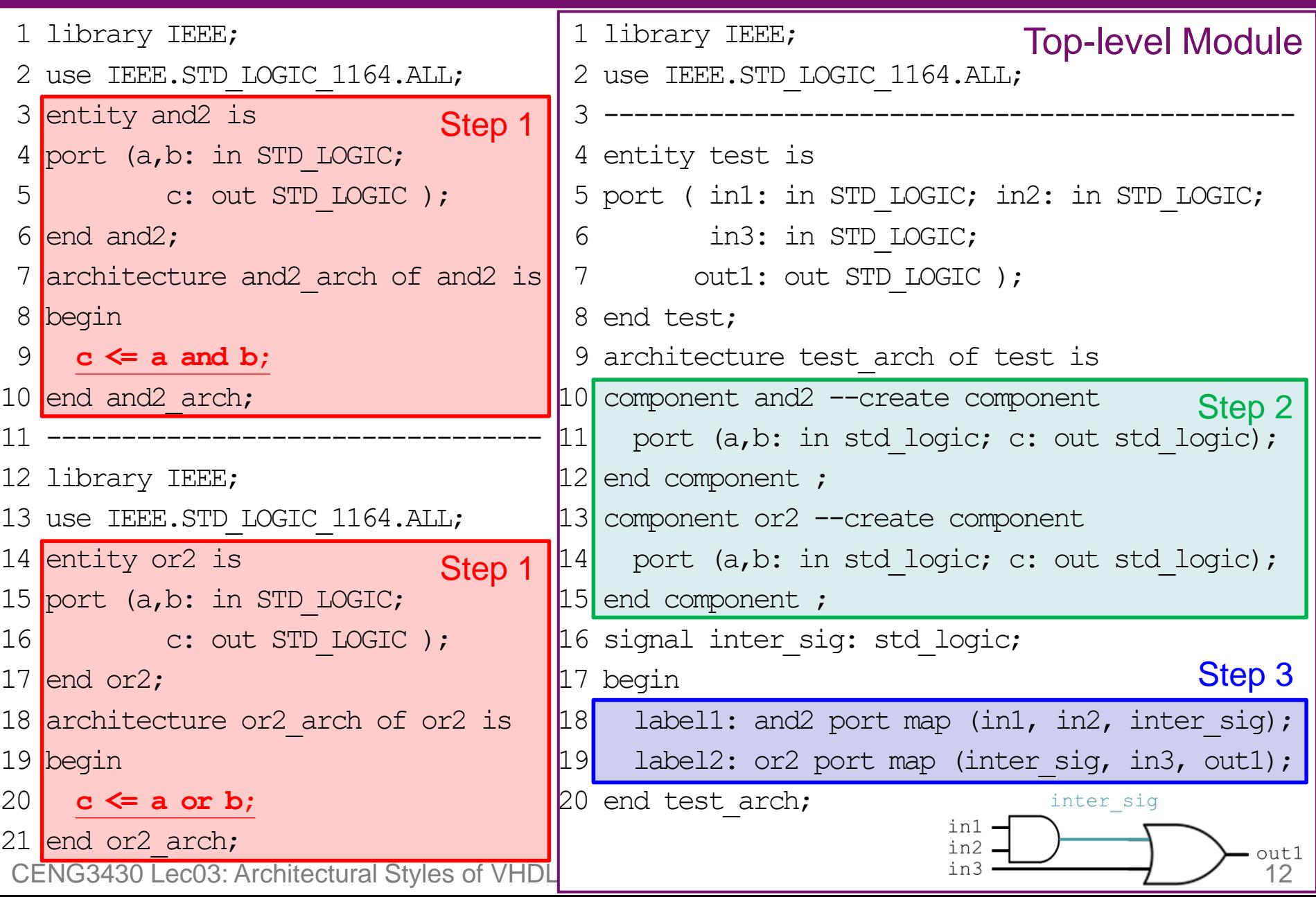

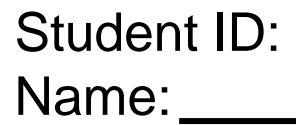

Date:

• Draw the schematic diagram for the following lines:

i label  $u0:$  and2 port map (a, c, x);

ii label u1: or2 port map (b, x, y);

- When will lines i and ii be executed? Answer:
- Complete lines i and ii if the circuit is as follows:

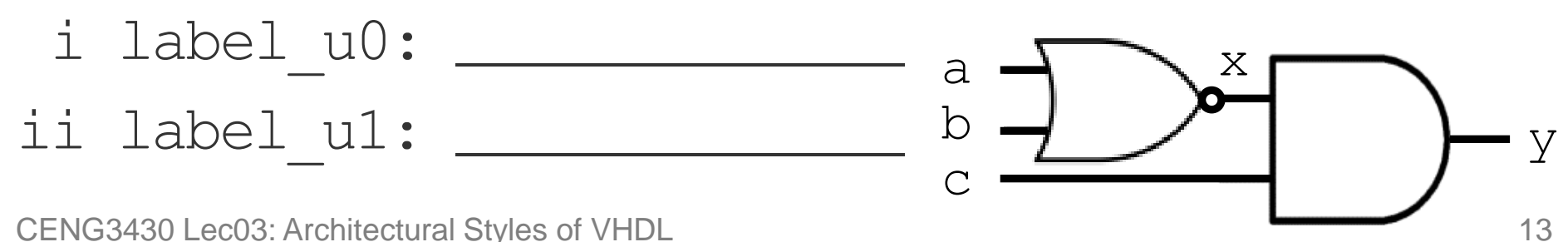

# **Another Running Example**

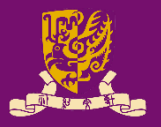

```
entity test_andand2 is
port ( in1: in STD LOGIC;
       in2: in STD_LOGIC;
       in3: in STD_LOGIC;
      out1: out STD_LOGIC
  ); 
end test andand2;
architecture test_andand2_arch of test_andand2 is
component and2
  port (a, b: in std_logic; c: out std_logic); 
end component ;
signal inter sig: std logic;
begin
    label1: and2 port map (in1, in2, inter_sig);
    label2: and2 port map (inter_sig, in3, out1);
end test andand2 arch;
                                                   No need to create the 
                                                   component for the same 
                                                   entity for several times
                                                        But you can use 
                                                        the component 
                                                        multiple times
                                 in1
                                 in3
                                            inter_sig
                                  in2 \leftarrow \rightarrow out1
```
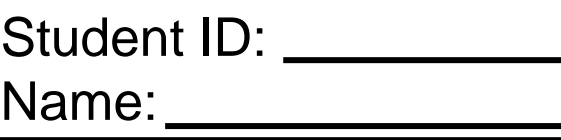

• Draw the schematic diagram and fill in the truth table for the following the half-adder:

```
CENG3430 Lec03: Architectural Styles of VHDL 16
library IEEE; --Vivado 14.4 ok
use IEEE.STD LOGIC 1164.ALL;
entity half adder is - another example
port ( x: in bit; y: in bit;
     sum: out bit; carry: out bit );
end half adder;
architecture arch of half_adder is
component xor2
 port(a,b: in bit; c: out bit);
end component;
component and2
  port(a,b: in bit; c: out bit);
end component;
begin
   label1: xor2 port map (x, y, sum);
   label2: and2 port map (x, y, carry);
end arch;
                                      y
```
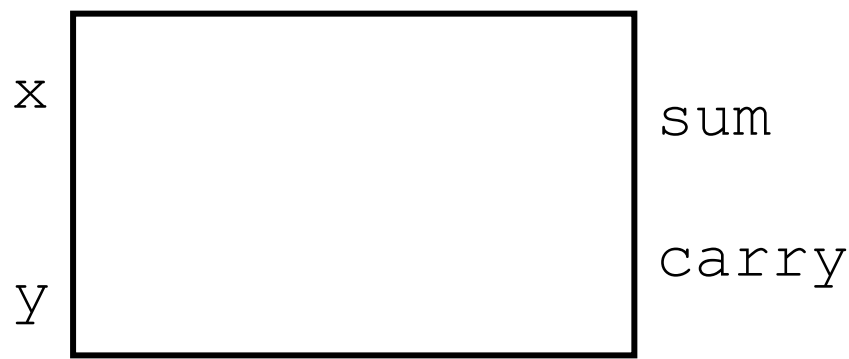

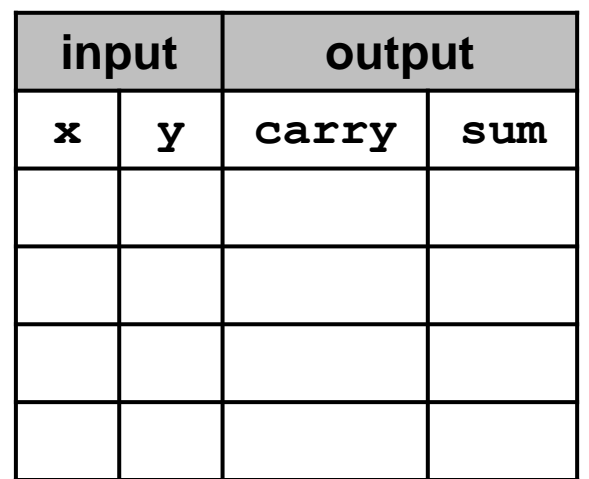

Date:

# **Structural vs. Data Flow**

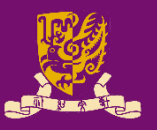

### **Structural**

(port map) architecture test\_arch of test is **component and2 port (a,b: in std\_logic; c: out std\_logic); end component ; component nor2 port (a,b: in std\_logic; c: out std\_logic); end component ;** signal x: std\_logic; begin **label1: nor2 port map (a, b, x); label2: and2 port map (x, c, y);** end test arch;

CENG3430 Lec03: Architectural Styles of VHDL 18

### **Data Flow**

### (concurrent statements)

```
architecture test_arch of test is
signal x : std logic;
begin
 x \le a nor b;
 y <= x and c;
end test arch;
```
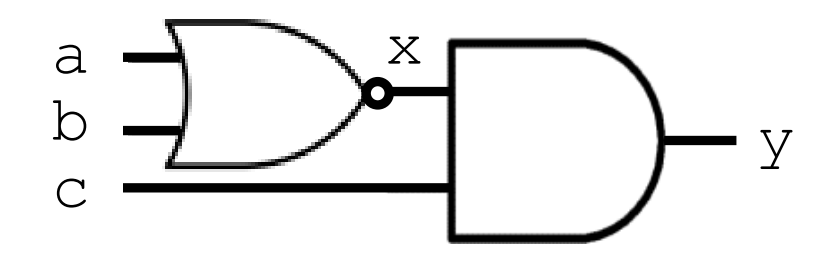

### **Outline**

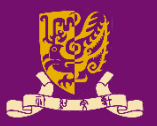

- Architectural Design Methods
	- Data Flow Design (concurrent statements)
	- Structural Design ("**port map**")
	- Behavioral Design ("**process**")
- Concurrent vs. Sequential Statements
- Design Constructions
	- Concurrent: when-else, with-select-when
	- Sequential: if-then-else, case-when, loop

# **Behavioral Design: Use "process"**

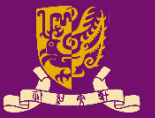

- begin Behavioral design is sequential Sequential – Just like a sequential program Statement 1 Statement 2 Statement 3 • The keyword is "**process**": end
	- The main character is "**process (sensitivity list)**".
	- A **process** is executed when one (or more) of the signals in the **sensitivity list** changes.
	- Statements inside a process are sequentially executed.

# **Behavioral Design Example**

```
library IEEE; --vivado14.4
use IEEE.STD LOGIC 1164.ALL;
entity eqcomp4 is
port (a, b: in std logic vector(3 downto 0);
    equals: out std logic);
end eqcomp4;
architecture behavioral of eqcomp4 is
begin
```
**process(a, b) Behavioral Design**: Sequential in a "**process** "

```
begin
    if a = b then
        equals <= '1';
    else
        equals <= '0';
    end if;
  end process;
end behavioral;
```
### **Sequential Execution**:

Statements inside a process are sequentially executed.

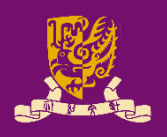

## **Recall: What we have done in Lab01**

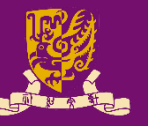

### Hardware Simulation

```
entity AND_Gate is
    port ( A: in STD_LOGIC;
            B: in STD_LOGIC;
            C : out STD_LOGIC);
end AND Gate;
architecture AND_arch of 
AND_Gate is 
begin 
    C \leq A and B;
end AND_arch;
                                     begin
          1) It is legal to have a 
             process WITHOUT a 
             sensitivity list.
          2) Such process MUST have 
             some kinds of time-delay
             or wait (see Lec04).
```
CENG3430 Lec03: Architectural Styles of VHDL end Behavioral: 22

```
architecture Behavioral of AND_TEST is
component AND_Gate
    port(A, B: in STD_LOGIC;
             C: out STD LOGIC);
end component;
signal ai, bi: STD_LOGIC;
signal ci: STD_LOGIC;
    AND Gate port map (A \Rightarrow a_i, B \Rightarrow b_i,C \Rightarrow c\text{i}):process
    begin
         ai <= '0'; bi <= '0';
        wait for 100 ns;
        ai \leq '1'; bi \leq '0';
        wait for 100 ns;
        ai \leq '0'; bi \leq '1';
        wait for 100 ns;
         ai \leq '1'; bi \leq '1';
         wait;
    end process;
```
end Behavioral;

## **Outline**

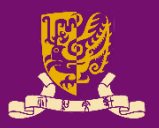

- Architectural Design Methods
	- Data Flow Design (concurrent statements)
	- Structural Design ("**port map**")
	- Behavioral Design ("**process**")
- Concurrent vs. Sequential Statements
- Design Constructions
	- Concurrent: when-else, with-select-when
	- Sequential: if-then-else, case-when, loop

# **Concurrent vs. Sequential Statements**

### • **Concurrent Statement**

- Statements inside the architecture body can be executed concurrently, except statements enclosed by a **process**.
- Every statement will be executed once whenever any signal in the statement changes.  $(3)$

### • **Sequential Statement**

- Statements within a **process** are executed sequentially, and the result is obtained when the process is complete.
- **process(sensitivity list)**: When one or more signals in the sensitivity list change state, the process executes once.
- A **process** can be treated as one concurrent statement in the architecture body.

## **Concurrent with Sequential**

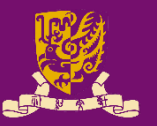

- 1 library IEEE; --vivado14.4 ok 2 use IEEE.STD LOGIC 1164.ALL; 3 entity conc\_ex is 4 port (in1, in2, in3: in std logic; 5 out1, out2 : inout std logic); 6 end conc\_ex; 7 architecture for ex arch of conc ex is 8 begin **9 process (in1, in2) 10 begin 11 out1 <= in1 and in2; 12 end process;** The process (9-12) and line 13 are concurrent and can be interchanged! in1 in3  $\lim_{n \geq 2}$   $\Box$   $\Box$ out1
- **13 out2 <= out1 and in3; -- concurrent statement**
- 14 end for ex arch;

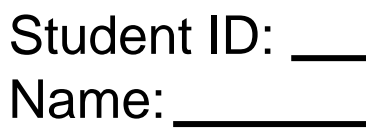

- Date:
- Use structural, data flow, and behavioral designs to implement the following circuit in VHDL:

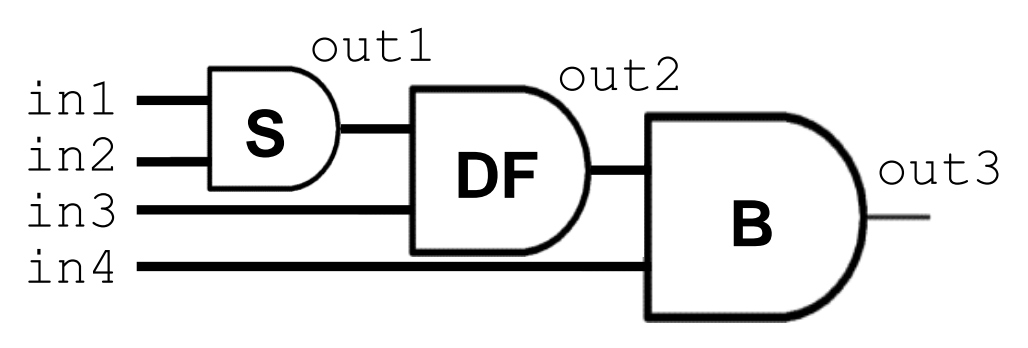

## **Outline**

–

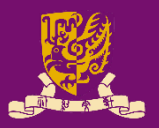

- Architectural Design Methods
	- Data Flow Design (concurrent statements)
	- Structural Design ("**port map**")
	- Behavioral Design ("**process**")
- Concurrent vs. Sequential Statements
- **Design Constructions** 
	- Concurrent: when-else, with-select-when
	- Sequential: if-then-else, case-when, loop

# **Design Constructions**

- **Concurrent**: Statements that can be stand-alone
	- 1) when-else
- Concurrent: **OUTSIDE** process
- 2) with-select-when

- **Sequential**: Statements inside the **process**
	- 1) if-then-else
	- 2) case-when
	- 3) for-in-to-loop

Sequential – **INSIDE** process

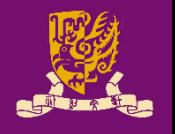

### **Concurrent 1) when-else**

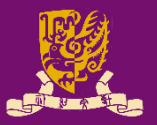

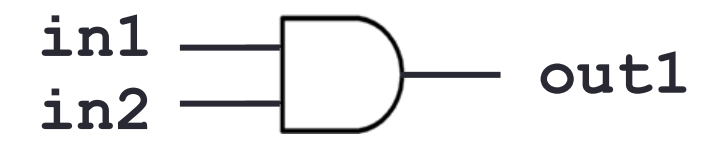

1 library IEEE; 2 use IEEE.STD\_LOGIC\_1164.ALL; 3 entity when\_ex is 4 port (in1, in2 : in std\_logic; 5 out1 : out std logic); 6 end when ex; 7 architecture when ex arch of when ex is 8 begin 9 out1 <= '1' **when in1 = '1' and in2 = '1' else** '0'; 10 end when ex arch; Condition based *when condition is true then out1 <= '1' otherwise then out1 <= '0'*

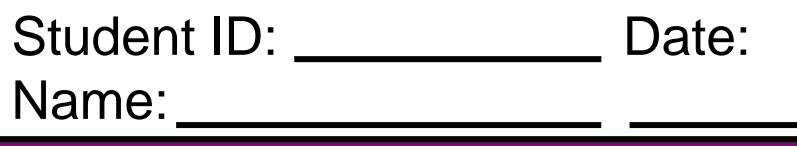

• Fill in line 9 using **when-else**:

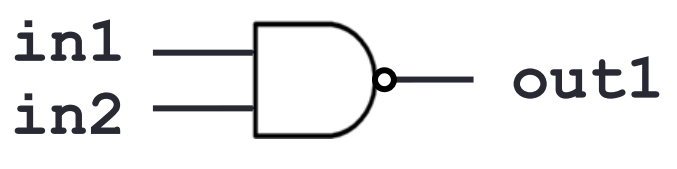

1 library IEEE;

- 2 use IEEE.STD\_LOGIC\_1164.ALL;
- 3 entity when\_ex is
- 4 port (in1, in2 : in std logic;
- 5 out1 : out std logic);

6 end when ex;

- 7 architecture when ex arch of when ex is 8 begin
- 9 \_\_\_\_\_\_\_\_\_\_\_\_\_\_\_\_\_\_\_\_\_\_\_\_\_\_\_\_\_\_\_\_\_\_\_\_\_\_\_\_\_\_\_\_\_\_\_\_\_\_

CENG3430 Lec03: Architectural Styles of VHDL 31 10 end when ex arch;

## **Concurrent 2) with-select-when**

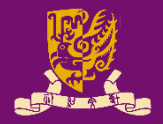

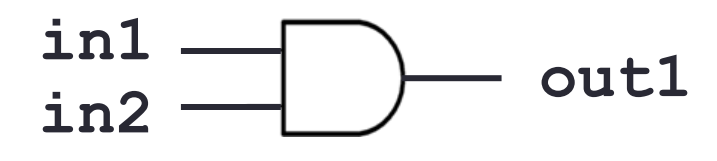

- 1 library IEEE;
- 2 use IEEE.STD\_LOGIC\_1164.ALL;
- 3 entity when\_ex is
- 4 port (in1, in2 : in std\_logic;
- 5 out1 : out std logic);
- 6 end when ex;
- 7 architecture when ex arch of when ex is
- 8 begin
- 9 **with in1 select** Signal based
- 10 out1 <= in2 when '1',  $\leftarrow$  when in1='1' then out1 <= in2

11 '0' **when** others; *when in1 = other cases* 12 end when ex arch; *then out1 <= '0'*

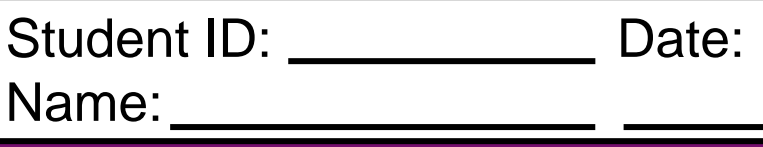

- Fill in lines 9~11 using **with-select-when**:
	- 1 library IEEE;
	- 2 use IEEE.STD\_LOGIC\_1164.ALL;
	- 3 entity when\_ex is
	- 4 port (in1, in2 : in std\_logic;
	- 5 out1 : out std logic);
	- 6 end when ex;
	- 7 architecture when ex arch of when ex is
	- 8 begin
- 9 \_\_\_\_\_\_\_\_\_\_\_\_\_\_\_\_\_\_\_\_\_\_\_\_\_\_\_\_\_\_\_\_\_\_\_\_\_\_\_\_\_\_\_\_\_\_\_\_\_\_ 10 \_\_\_\_\_\_\_\_\_\_\_\_\_\_\_\_\_\_\_\_\_\_\_\_\_\_\_\_\_\_\_\_\_\_\_\_\_\_\_\_\_\_\_\_\_\_\_\_\_\_ 11 \_\_\_\_\_\_\_\_\_\_\_\_\_\_\_\_\_\_\_\_\_\_\_\_\_\_\_\_\_\_\_\_\_\_\_\_\_\_\_\_\_\_\_\_\_\_\_\_\_\_
- 12 end when ex arch;

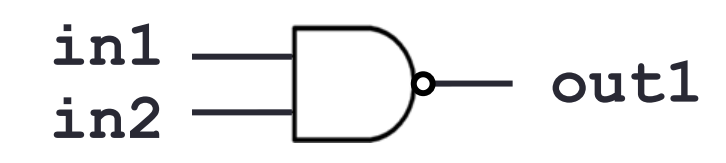

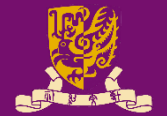

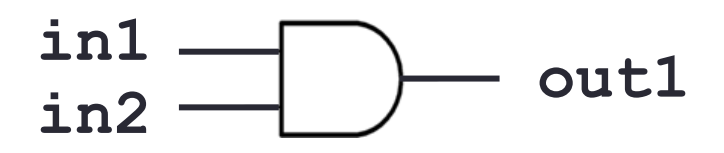

• Concurrent 1) when-else: **Condition** based out1 <= '1' **when in1 = '1' and in2 = '1' else** '0'; *when in1='1' and in2='1' then out1 <= '1', otherwise out <= '0'*

• Concurrent 2) with-select-when: **Signal** based

**with in1 select** out1 <= in2 **when** '1', *when in1='1' then out1 <= in2* '0' **when** others; *when in1 = other cases then out1 <= '0'*

## **Outline**

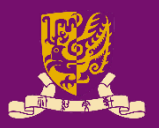

- Architectural Design Methods
	- Data Flow Design (concurrent statements)
	- Structural Design ("**port map**")
	- Behavioral Design ("**process**")
- Concurrent vs. Sequential Statements
- **Design Constructions** 
	- Concurrent: when-else, with-select-when
	- Sequential: if-then-else, case-when, loop

## **Sequential 1) if-then-else**

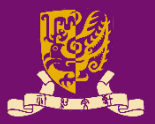

CENG3430 Lec03: Architectural Styles of VHDL 38 entity if\_ex is port(in1,in2: in std\_logic; out1: out std\_logic); end if ex; architecture if ex arch of if ex is begin process(b) begin **if** in $1 = 1'$  and in $2 = 1'$  then out1  $\leq$  '1'; **else**  $out1 \leq 10$ '; **end if**; end process; end if ex arch; **in1**  $\frac{1}{2}$  **outing** 

**if (cond) then statement; end if; if (cond) then statement1; else statement2; end if; if (cond1) then statement1;**

```
elsif (cond2) then
    statement2;
```

```
elsif …
```
**…**

**else**

```
statementn;
end if;
```
## **Sequential 2) case-when**

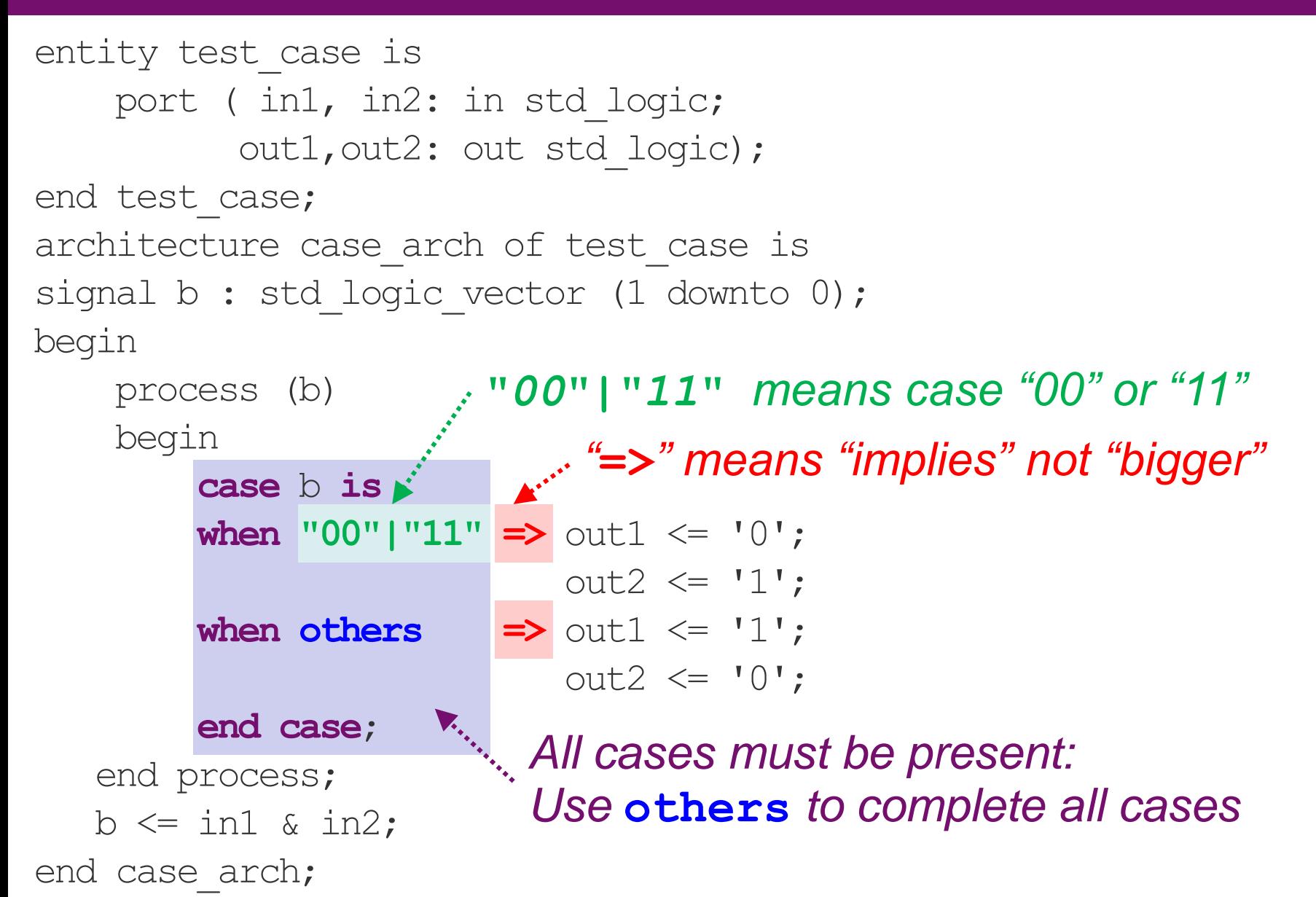

```
CENG3430 Lec03: Architectural Styles of VHDL 39
```
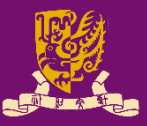

 $\overline{\phantom{a}}$  , where  $\overline{\phantom{a}}$  , where  $\overline{\phantom{a}}$  $\overline{\phantom{a}}$  , where  $\overline{\phantom{a}}$  , where  $\overline{\phantom{a}}$ 1 entity test case is 2 port ( in1, in2: in std logic; 3 out1,out2: out std\_logic); 4 end test case; 5 architecture case\_arch of test\_case is 6 signal  $b$  : std logic vector (1 downto 0); 7 begin

• List line numbers of concurrent statements:

Date:

Answer:

Student ID: **William** 

Name:

8 process (b)

9 begin

10 **case** b **is** 11 **when "00"|"11" =>** out1 <= '0';

- 12  $\text{out2} \leq 1$ ;
- 13 **when others =>** out1 <= '1';
- 
- $14$  out  $2 \leq 10$ ,

### 15 **end case**;

- 16 end process;
- 17 b  $\le$  in1 & in2;

18 end case arch;

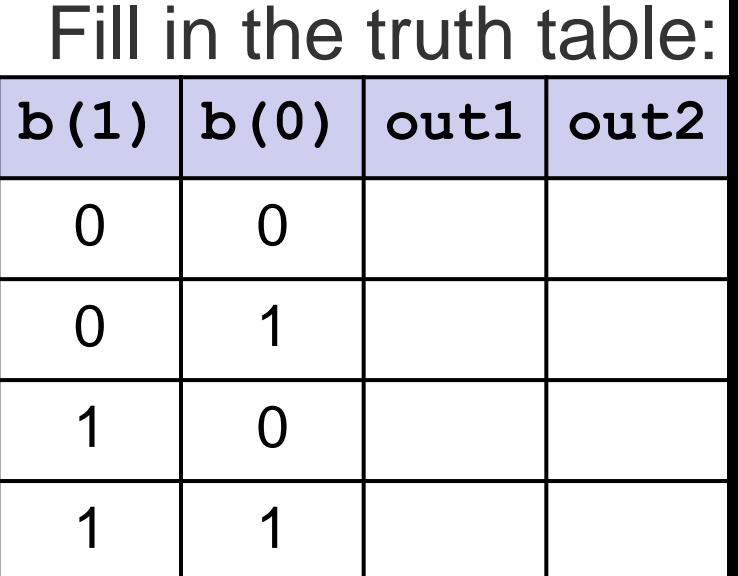

## **Concurrent vs. Sequential Constructions**

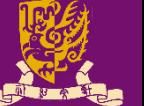

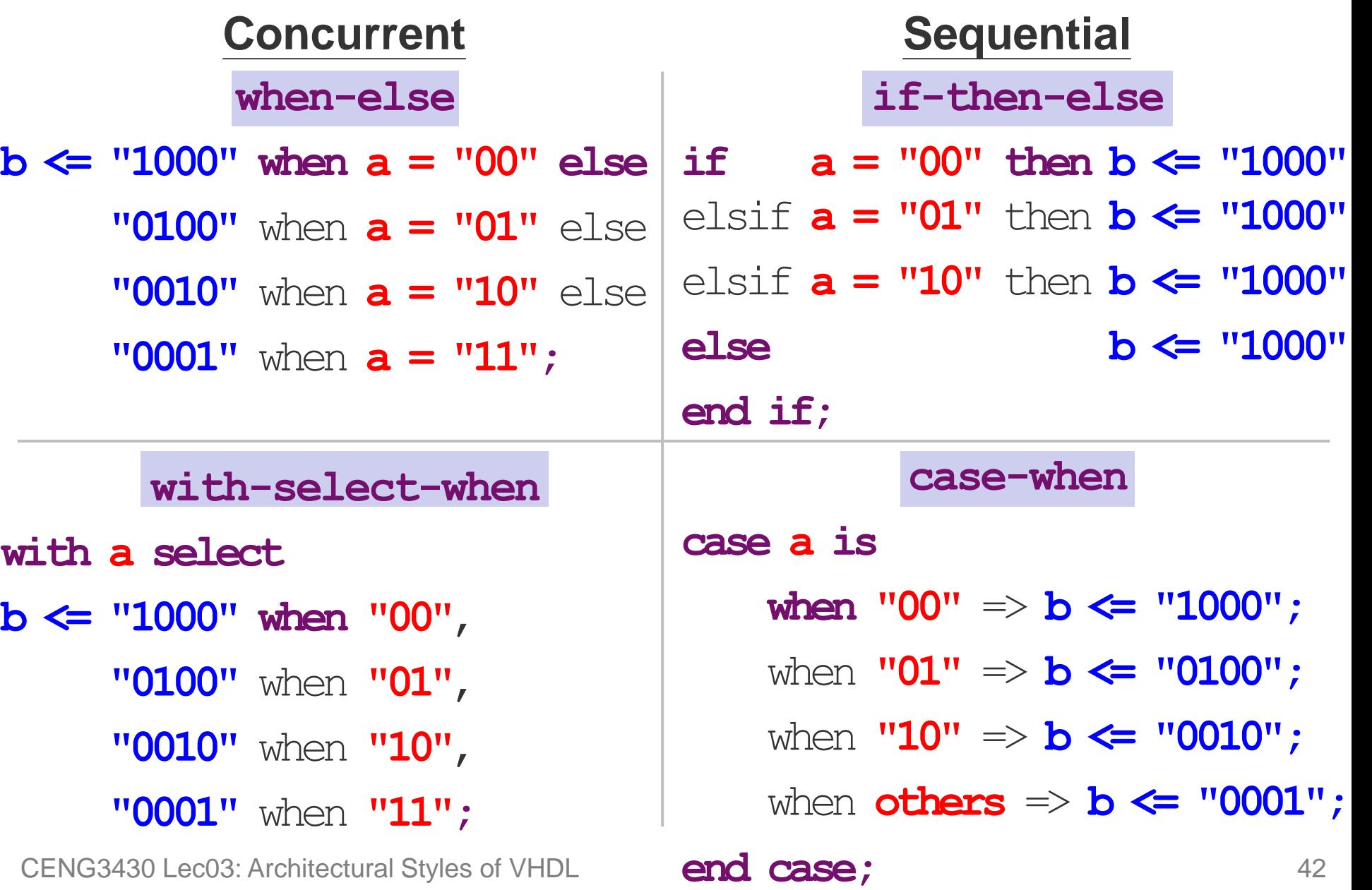

# **Sequential 3) loop (1/2)**

library IEEE; use IEEE.STD LOGIC 1164.ALL; entity for\_ex is port (in1: in std logic vector(3 downto 0); out1: out std logic vector(3 downto 0)); end for\_ex; architecture for ex arch of for ex is begin  $\ln 1(3:0)$  out1(3:0)

```
for-loop
process (in1)
CENG3430 Lec03: Architectural Styles of VHDL and process; the contract of the contract of the contract of the contract of the contract of the contract of the contract of the contract of the contract of the contract of the 
   begin
      for i in 0 to 3 loop
         out1(i) <= not in1(i);
      end loop;
   end process;
end for ex arch;
                                             process (in1) while-loop
                                             variable i: integer := 0;
                                             begin
                                                   i := 0;
                                                   while i < 4 loop
                                                       out1(i) \leq not in1(i);
                                                       i := i + 1;
                                                    end loop;
                                             end process;
```
# **Sequential 3) loop (2/2)**

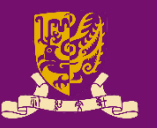

• **for-loop for i in** 0 **to** 3 **loop** out1(**i**) <= not in1(**i**); **end loop;**

- No need to declare the loop index (e.g., **i**).
	- It is implicitly declared within the loop.
	- It may not be modified within the loop (e.g.,  $\mathbf{i} := \mathbf{i} - 1$ ;).
- for-loop is supported for synthesis.

CENG3430 Lec03: Architectural Styles of VHDL 44

• **while-loop variable i: integer:=0;** … **while i < 4 loop**  $out1(i) \leq not in1(i);$ …

### **end loop;**

- The while loop repeats if the condition tested is true.
	- The condition is tested before each iteration.
- while-loop is supported by some logic synthesis tools with restrictions.

https://www.ics.uci.edu/~imoorkan/vhdlref/for\_loop.html https://www.ics.uci.edu/~jmoorkan/vhdlref/while.html

# **Recall: 3 Different Data Objects**

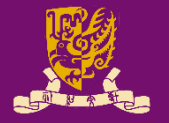

- Data objects are assigned types and hold values of the specified types.
- Data objects belong to one of three classes:
	- 1) Constants (Globla): Hold unchangeable values
		- E.g., **constant** width: INTEGER := 8;
	- 2) Signals (Globla): Represent physical wires
		- E.g., **signal** count: BIT := '1';
	- 3) Variables (Local): Used only by programmers for internal representation (less direct relationship to the synthesized hardware)
		- E.g., **variable** flag: BOOLEAN := TRUE;
- Data objects must be declared before being used.

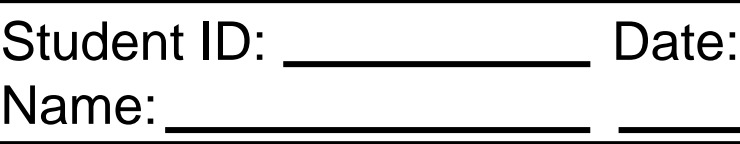

• Rewrite *arch1* without a process()

architecture arch1 of ex1 is begin process (in1) begin for i in 0 to 3 loop  $out1(i) \le not in1(i);$ end loop; end process; end for ex arch; architecture arch1 of ex1 is begin end for ex arch;

# **Summary**

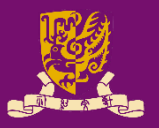

- Architectural Design Methods
	- Data Flow Design (concurrent statements)
	- Structural Design ("**port map**")
	- Behavioral Design ("**process**")
- Concurrent vs. Sequential Statements
- **Design Constructions** 
	- Concurrent: when-else, with-select-when
	- Sequential: if-then-else, case-when, loop